Espace pédagogique de l'académie de Poitiers > Technologie et Sciences pour l'Ingénieur > Se former > TICE <https://ww2.ac-poitiers.fr/techno-si/spip.php?article325> - Auteur : Olivier Billaud

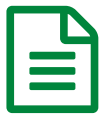

 $\sum_{\text{public le }12/11/2019 - \text{mis à jour le }14/11/2019}$ Curation

*Descriptif :*

La Curation de contenu est une pratique qui consiste à sélectionner, éditer et partager les contenus les plus pertinents du Web pour une requête ou un sujet donné.

# **CURATION**, vous avez dit **CURATION** ?

La Curation de contenu est une pratique qui consiste à sélectionner, éditer et partager les contenus les plus pertinents du Web pour une requête ou un sujet donné.

## **CURATION = SELECTION + EDITION + PARTAGE**

Pour réaliser ce genre de travail on peut utiliser une multitude d'applications, **Scoop-it - Paper.li - Pinterest - Storify - Pearltrees - Filpboard.....**

Pour notre part et pour notre exemple, nous utiliserons l'application gratuite **Scoop-it**. Voici une vidéo du [cofondateur](https://blogpeda.ac-poitiers.fr/technologie/blog/2000/01/01/des-tablettes-mesopotamiennes-aux-outils-du-web-2-0-marc-rougier-at-tedxpantheonsorbonne-2/) de Scoop-it, Monsieur Marc Rougier, "qui explique sa démarche... Cette vidéo a été tournée à Paris lors d'une conférence TED X en 2012.

Dans le cas qui nous intéresse, la technologie, cette application vous permet de...

- **- sélectionner vos sources :**pages web, blog, Twitter, vidéos, flux RSS...
- **- chercher des informations dans ces sources** grâce à des requêtes automatisées à partir de vos mots clés,
- **- suggérer des informations à d'autres personnes,**
- **- publier des informations externes...**
- **- éditorialiser vos informations :** rédiger une présentation, illustrer, mettre en forme,
- **- commenter les informations** (de votre topic ou d'autres utilisateurs),
- **- tagger :** indexer les articles avec des mots clés pour mieux les retrouver / organiser,
- **- partager : envoyer un lien vers votre topic sur vos réseaux sociaux** (Twitter, Facebook, Google+, etc.)

#### Le mode opératoire :

**Scoop.it** est un outil en ligne pratique pour mettre en place et partager une veille d'informations réactive aux motsclés de son choix. Pour réaliser ce travail, les élèves créent un compte Scoop-it, ils indiquent donc les mots clés de leurs choix pour que l'application « récupère » chaque jour les articles sortis sur le Web (Google, Twitter...). Les meilleures pages web sur des thématiques ciblées sont proposées puis choisies ou non par les élèves. Après quelques semaines de veille, les élèves ont de la matière pour vous présenter les convergences entre votre projet robotique et la sécurité par exemple.

### Document joint

#### **Tutoriel sur [l'utilisation](https://ww2.ac-poitiers.fr/techno-si/sites/techno-si/IMG/pdf/tutoriel_sco223e.pdf) de Scoop-it (PDF de 641.9 ko)**

La curation.

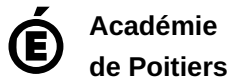

Avertissement : ce document est la reprise au format pdf d'un article proposé sur l'espace pédagogique de l'académie de Poitiers. Il ne peut en aucun cas être proposé au téléchargement ou à la consultation depuis un autre site.